# Adobe Photoshop CC 2015 Version 17 Crack Mega Download [32|64bit]

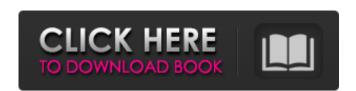

Adobe Photoshop CC 2015 Version 17 Crack Free Download [March-2022]

image editor: a program designed to modify and add visual features to a digital image

Adobe Photoshop CC 2015 Version 17 Crack+ Keygen Free [Win/Mac]

Photoshop is not available on iPads. How to install Photoshop on Mac With your mac ready to go, follow these steps to install Photoshop on your Mac computer. Step 1 – Choose the Downloads folder is where Photoshop should automatically download the latest version from the internet. To check your Downloads folder, go to Finder and click on your Downloads folder icon. Find and open it. This will open a window with the Downloads folder and then double-clicking on a folder. Click on the Adobe folder to see the Downloads folder. Click on the Adobe folder to see the Downloads folder. Click on the Adobe folder to see the Downloads folder. Click on the Adobe folder to view the Downloads folder. Click on the Adobe folder to see the Downloads folder. Click on the Adobe folder to see the Downloads folder. Click on the Adobe folder to see the Downloads folder. Click on the Adobe folder to see the Downloads folder. Click on the Adobe folder to see the Downloads folder. Click on the Adobe folder to see the Downloads folder. Click on the Adobe folder to see the Downloads folder. Click on the Adobe folder to see the Downloads folder. Click on the Adobe folder to see the Downloads folder. Click on the Adobe folder to see the Downloads folder. Click on the Adobe folder to see the Downloads folder. Click on the Downloads folder. Click on the Adobe folder to see the Downloads folder. Click on the Downloads folder. Click on the Enstabliance folders. Click on the Downloads folder. Click on the Downloads folder. Click on the Enstabliance folders. Click on the Enstabliance folder

## Adobe Photoshop CC 2015 Version 17 Crack + (Updated 2022)

Solar eclipse of September 28, 1940. A total solar eclipse occurred on September 28, 1940. A solar eclipse occurs when the Moon passes between Earth and the Sun, thereby totally or partly obscuring the image of the Sun for a viewer on Earth. A total solar eclipse occurs when the Moon's apparent diameter is larger than the Sun's, blocking all direct sunlight, turning day into darkness. Totality occurs in a narrow path across Earth's surface, with the partial solar eclipses Solar eclipses Solar ecl

# What's New In Adobe Photoshop CC 2015 Version 17?

The Outlaws -- 'I Am A Man' EP The Outlaws have released their self-titled EP on Feb. 14 via Polyvinyl Records. Between the Outlaws' first single "New Town, New Friends" and their new EP, the band has been busy. In addition to touring with Weezer, The Outlaws will perform at this year's Hot 97 Summer Jam Festival on June 6 in Gillette Stadium, and they're also set to make their way to this year's Bonnaroo Music & Arts Festival. In their new EP, the band plays up their pop-punk sound, pulling from the likes of Blink-182, Green Day, Nirvana, Modern Life Is War, Jukebox the Ghost, Death Grips and more at this year's festival.Q: How can I add a background image in navbar? How can I add a background image in navbar? here is the code what i tried Home About Portfolio Services Contact Web Category

**System Requirements For Adobe Photoshop CC 2015 Version 17:** 

#### This mod will require Vanilla & CoH mod compatibility. You will need the Borderlands DLC installed. This mod also requires the Fallout New Vegas DLC. The core of All There Is, Redux The mod will no longer include the characters, locations, and items! However, it will still be in the vanilla Fallout 3 style. Installation: 1) Unzip the file to your Fallout 3 folder. 2) Download the mod from the Nexus (make sure to read

### Related links:

https://www.careerfirst.lk/sites/default/files/webform/cv/valishaq188.pdf

https://www.hubeali.com/?p=14092

https://www.atlaspain.it/photoshop-2021-version-22-5-keygen-crack-serial-key-download/ https://medcoi.com/network/upload/files/2022/07/nGQsjvEtsulBxbL4CWBl\_05\_ca42b5ad96d4419101de65712564fe9b\_file.pdf https://escuelainternacionaldecine.com/blog/index.php?entryid=2945

https://earthoceanandairtravel.com/2022/07/04/photoshop-cc-2015-license-key-free-download-2022/

https://marriagefox.com/photoshop-cc-2019-version-20-keygenerator-free-download/ http://www.incaendo.com/sites/default/files/webform/valothn108.pdf https://platform.alefbet.academy/blog/index.php?entryid=5448 https://wakelet.com/wake/ITWT\_HxaKjD\_zyqwlIERn

https://biovanillas.com/photoshop-cc-2015-version-18-product-key/https://www.reiki.swiss/blog/index.php?entryid=4843

https://menamlanxang.com/adobe-photoshop-2022-version-23-2-product-key-free-download-for-pc-april-2022/http://www.gatetowellness.com/sites/default/files/webform/reaell235.pdf
https://www.reperiohumancapital.com/system/files/webform/Photoshop-2022-Version-2302.pdf

https://keystoneinvestor.com/adobe-photoshop-cc-2015-version-16-crack-activation-code-x64-final-2022/ http://jameschangcpa.com/advert/adobe-photoshop-2020-license-key-free/

https://escuelainternacionaldecine.com/blog/index.php?entryid=2944 https://elycash.com/upload/files/2022/07/Fuhk3ejd9JWRyCWxIwUk\_05\_cf84b3e5c25c016b0627742af8b0d467\_file.pdf http://fritec-doettingen.ch/#!/?p=24265

https://scappy.bmde-labs.com/upload/files/2022/07/caNsAKFEFXcMsAoSPFEe\_05\_20973b278e76700be126e2206e42d70e\_file.pdf
http://distancelearning-uiz.com/blog/index.php?entryid=4039

https://onemorelure.com/wp-content/uploads/2022/07/lavyard.pdf

http://ayoolahraga.id/?p=18658
https://marcalinatural.com/photoshop-cc-2019-keygen-exe-activation-code-with-keygen-free-pc-windows-2022/https://citywharf.cn/adobe-photoshop-2021-version-22-3-torrent-activation-code-download-pc-windows-latest-2022/

http://otec.vlibro.cl/blog/index.php?entryid=3033

https://wakelet.com/wake/d7QSad-Al7U6l66EGdn5m https://videomoocs.com/blog/index.php?entryid=5002

https://trello.com/c/5Nucg8vE/58-adobe-photoshop-express-license-key-2022-latest